## Artificial Intelligence

#### Adversarial Search: Monte-Carlo Tree Search

Jendrik Seipp

Linköping University

based on slides by Thomas Keller and Malte Helmert (University of Basel)

# <span id="page-1-0"></span>[Introduction](#page-1-0)

## <span id="page-2-0"></span>Monte-Carlo Methods: Idea

- $\blacksquare$  subsume a broad family of algorithms
- decisions are based on random samples
- **results of samples are aggregated by computing the average**
- $\blacksquare$  apart from these points, algorithms differ significantly

## <span id="page-3-0"></span>Monte-Carlo Tree Search: Applications

Examples for successful applications of MCTS in games:

- **board games (e.g., Go)**
- card games (e.g., Poker)
- AI for computer games (e.g., Starcraft)
- **Story Generation**

(e.g., for dynamic dialogue generation in computer games)

General Game Playing

Also many applications in other areas, e.g.,

- **MDPs (planning with stochastic effects) or**
- **POMDPs (MDPs with partial observability)**

## <span id="page-5-0"></span>Minimax Tree

full tree up to depth 4

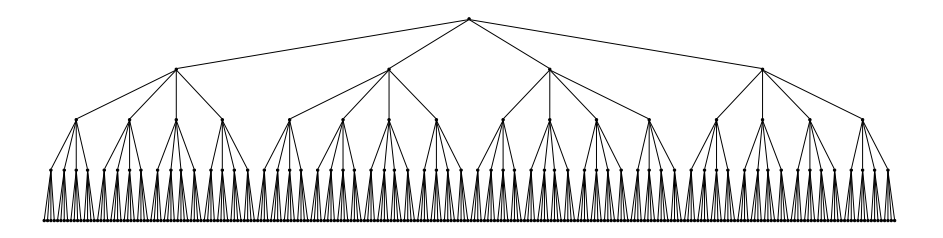

## <span id="page-6-0"></span>Monte-Carlo Tree Search: Idea

Monte-Carlo Tree Search (MCTS) ideas:

- perform iterations as long as resources (deliberation time, memory) allow:
- build a partial game tree, where nodes *n* are annotated with
	- utility estimate  $\hat{u}(n)$
	- visit counter *N*(*n*)
- $\blacksquare$  initially, the tree contains only the root node
- each iteration adds one node to the tree

After constructing the tree, play the action that leads to the child of the root with highest utility estimate (as in minimax/alpha-beta).

## <span id="page-7-0"></span>Monte-Carlo Tree Search: Iterations

each iteration consists of four phases:

- $\blacksquare$  selection: traverse the tree by applying tree policy (or selection policy)
	- **stop** when reaching terminal node (in this case, set  $n_{child}$  to that node and  $s_{\star}$  to its state and skip next two phases)...
	- ...or when reaching a node *n*<sub>parent</sub> for which not all successors are part of the tree.
- expansion: add a missing successor *n*<sub>child</sub> of *n*<sub>parent</sub> to the tree
- simulation: apply default policy (or playout policy) from *n<sub>child</sub>* until a terminal state *<sup>s</sup>*⋆ is reached
- backpropagation: for all nodes *n* on path from root to *n*<sub>child</sub>:
	- **n** increase  $N(n)$  by 1
	- update current average  $\hat{u}(n)$  based on  $u(s_{\star})$

<span id="page-8-0"></span>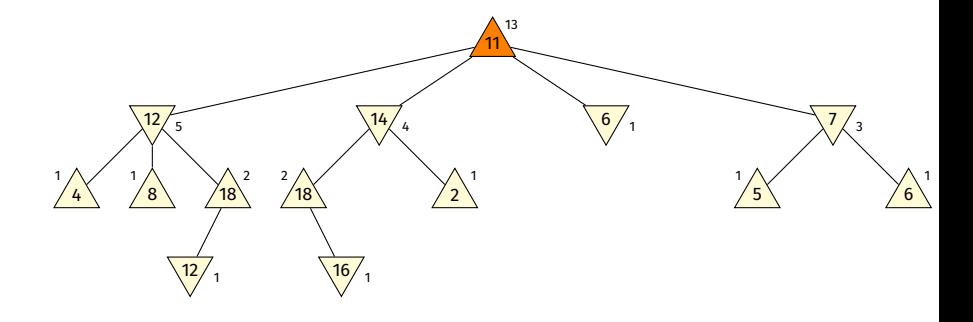

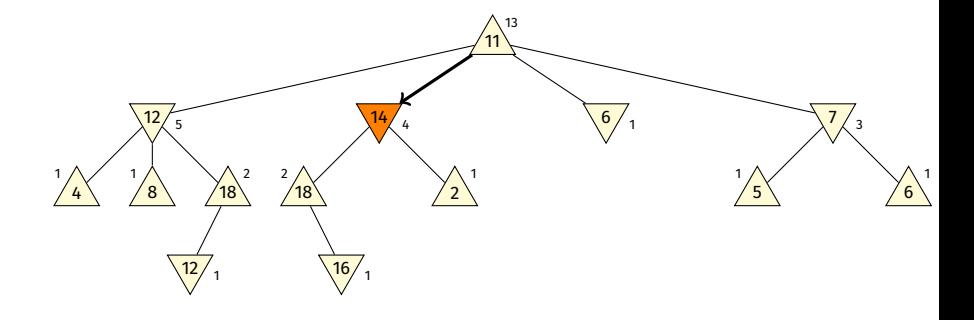

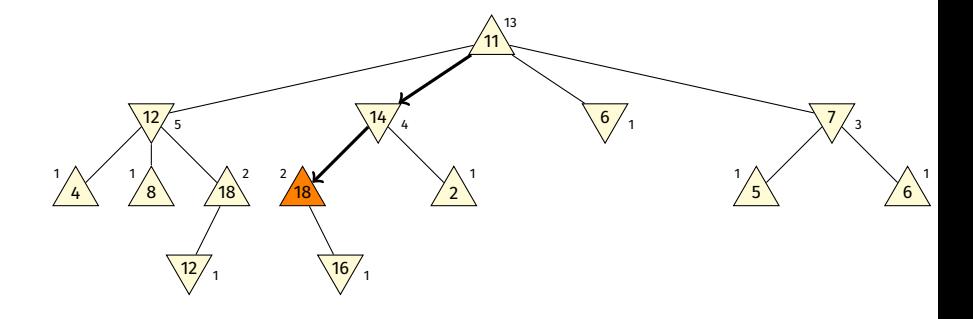

<span id="page-11-0"></span>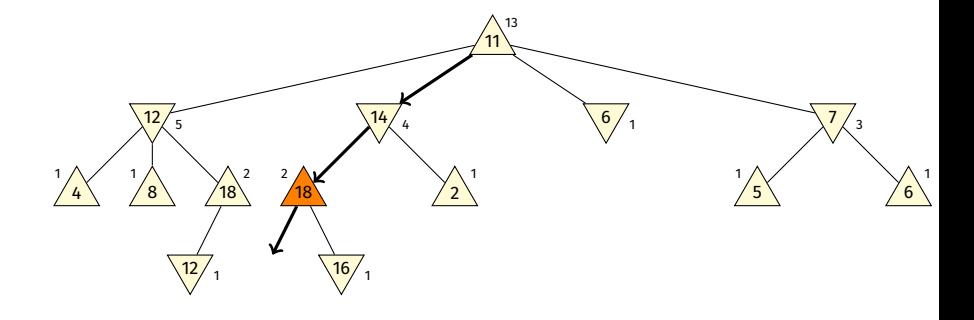

#### <span id="page-12-0"></span>Expansion: create a node for first state beyond the tree

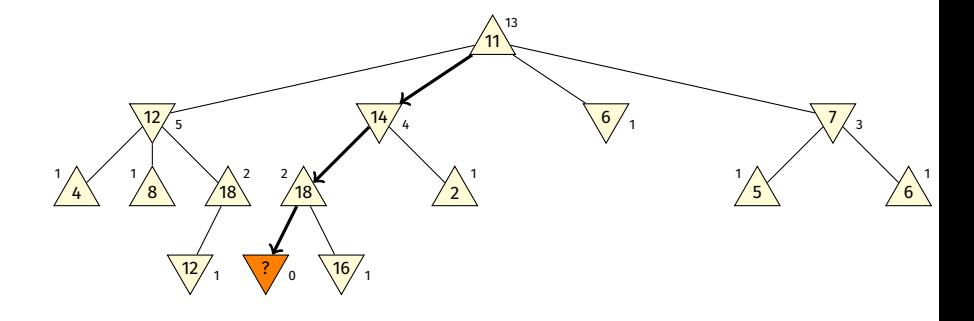

#### <span id="page-13-0"></span>Simulation: apply default policy until terminal state is reached

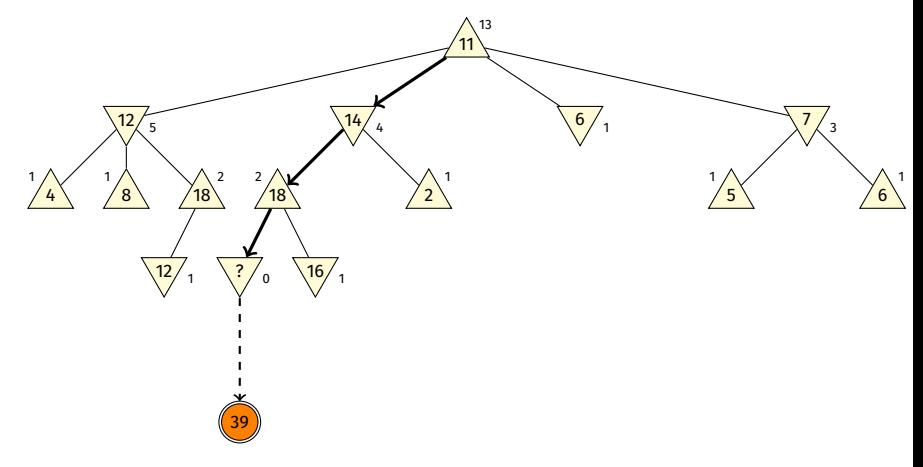

<span id="page-14-0"></span>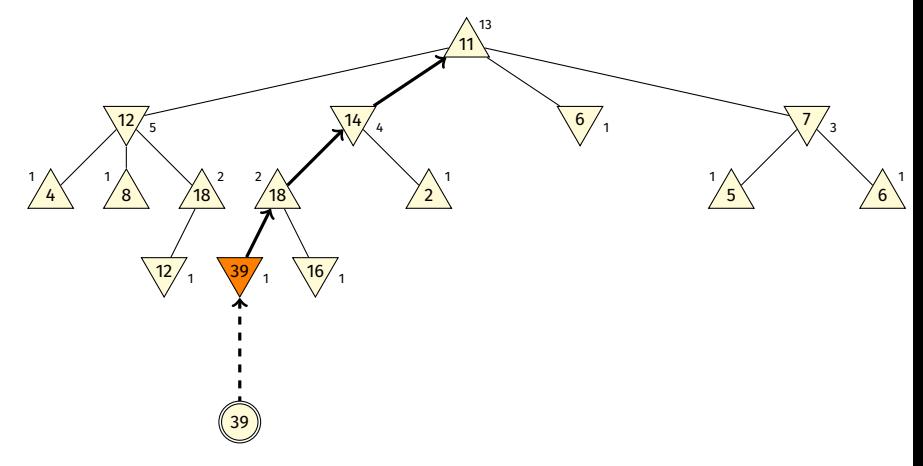

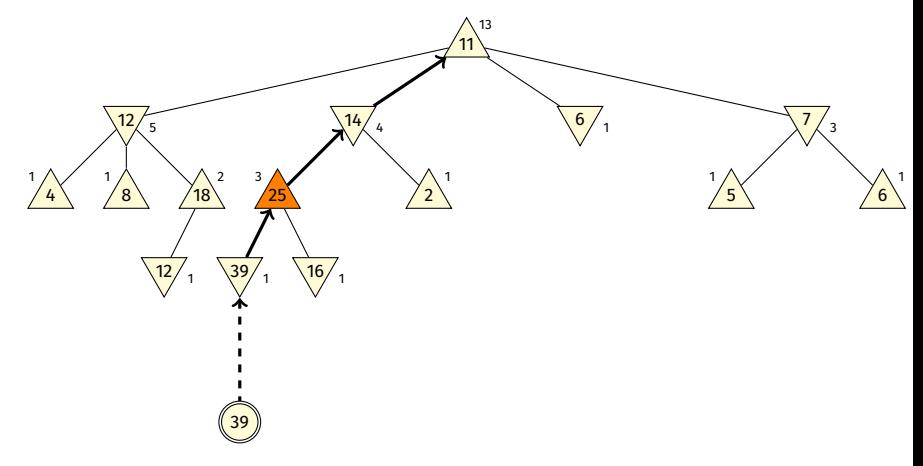

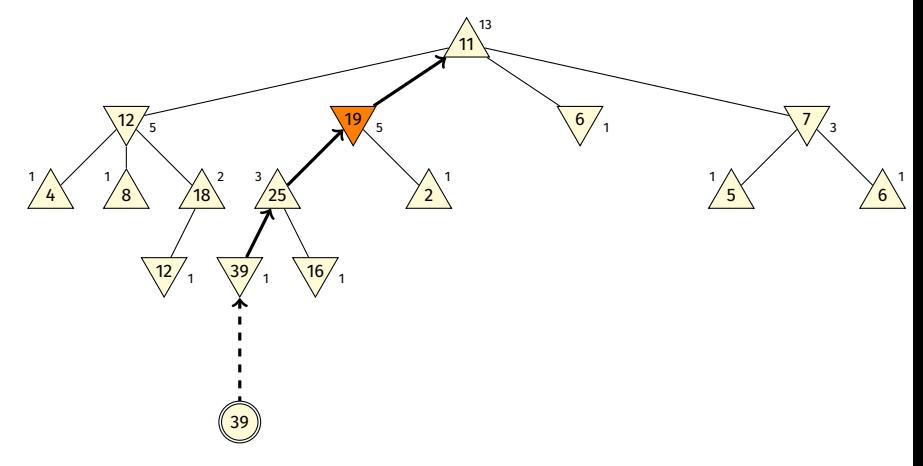

<span id="page-17-0"></span>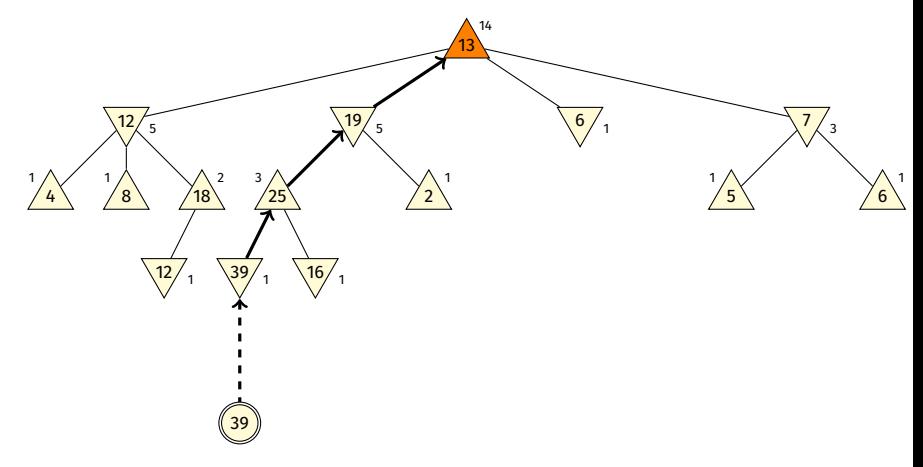

## <span id="page-18-0"></span>MCTS Tree

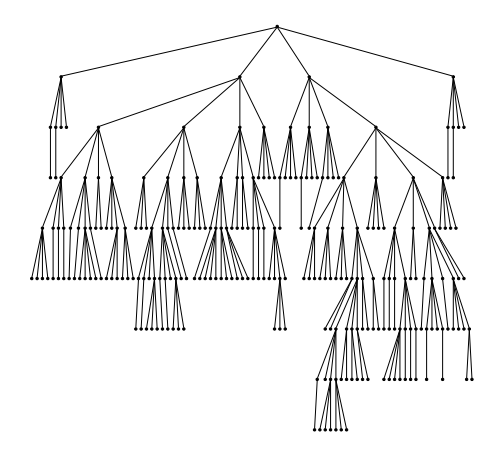